### **Advanced Dialog Workshop:**

### **Hands-on experience with a conversational framework**

**Presented: Mobile Voice Conference, San Francisco, CA, April 15, 2013**

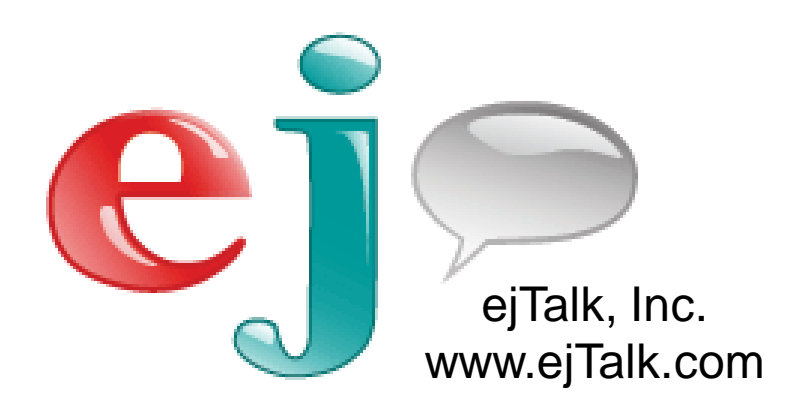

**Emmett Coin** ejTalk, Inc. **Industrial Poet, CEO** 

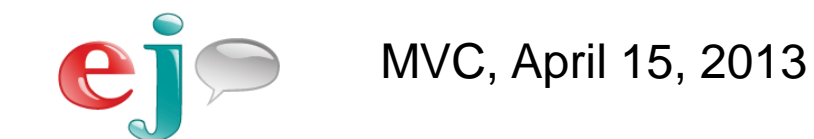

## The Problem

### Voice development systems today are not very aware of the conversational context. They DO NOT:

- Have easy ways to resolve pronouns. ("it" refers to?)
- **Inherently adapt to repetitious tasks. (shared knowledge?)**
- **Automatically remember things. (we were talking about?)**
- **Coordinate multimodal activities with speech.**

### They are missing CONTEXT

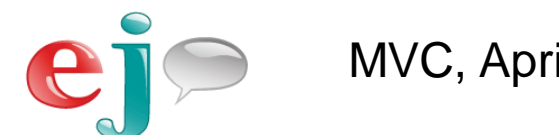

## The Solution

Integrate all of the application technologies into a single engine that WILL:

- **Persist the details of a conversation**
- **Persist the details of a ... relationship.**
- Track the history of previous conversational paths.
- Understand "that one" is the "one" we just talked about.

### An engine that is built on CONTEXT

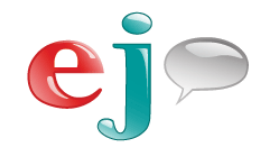

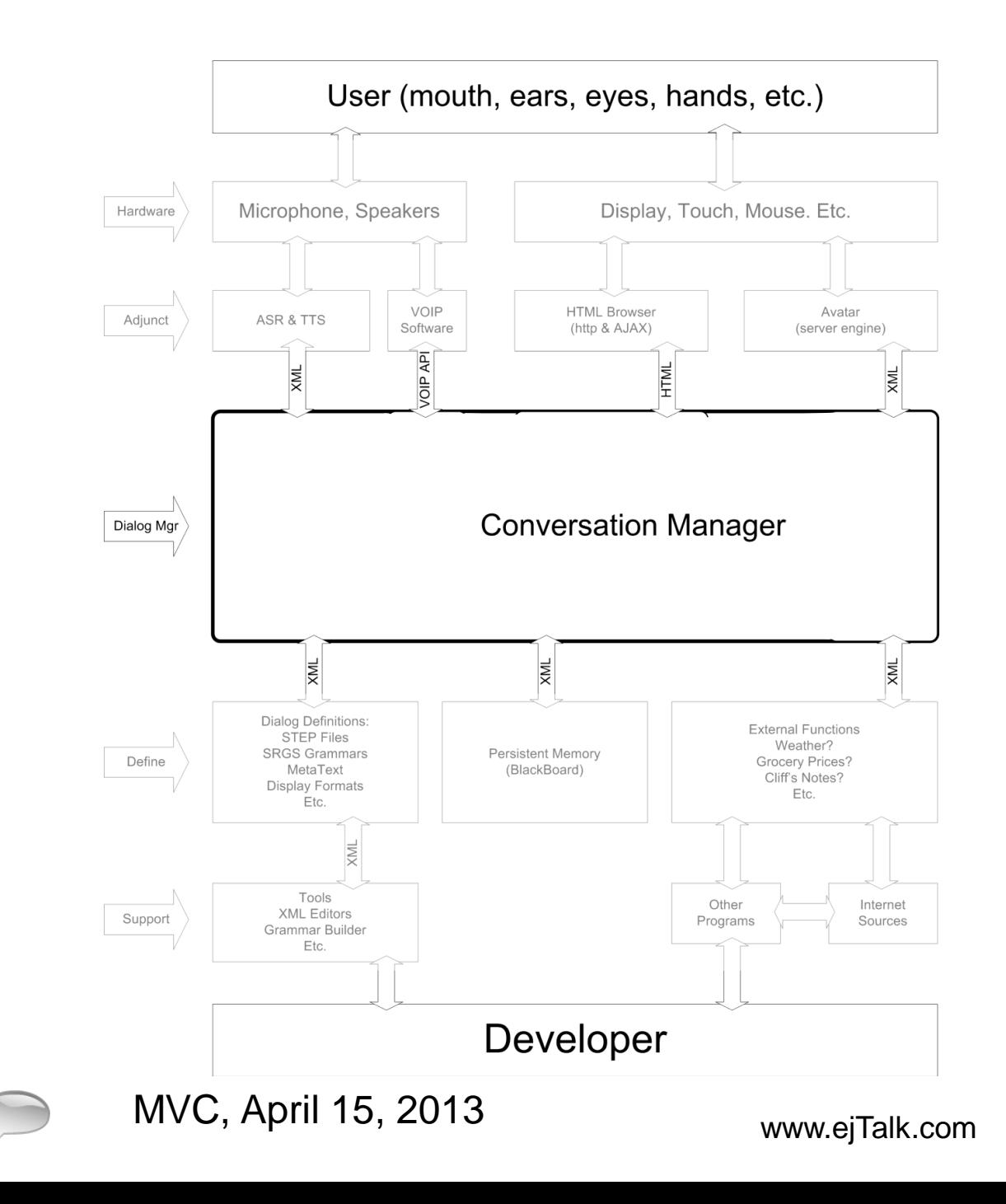

e

# Is This Time The Time?

(For an truly conversational agent)

- Speech infrastructure is in place
- This generation is comfortable talking to "things"
- Voice search is getting more natural
- Understanding of "natural" speech is improving
- R&D departments experimenting with "conversation"
- Indications are that the public is seriously ready for more
- But most "conversational" apps are just "voice search"
	- Single query … no context
	- Lack adaptation to familiar tasks
	- No relationship with the user

However, context is a BIG PART of any real conversation

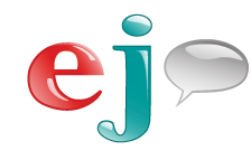

### Workshop Goals

- **Hands-on experience** 
	- View the specifications
	- Edit & Experiment in a simple development environment
- **Exposure to Advanced Dialog Concepts** 
	- Mechanisms for adaptation and context
- **Modify and test behavior on a live system** 
	- Edit on a laptop and test on an Android phone
- Experience "post search" speech app design
	- It is good if the app remembers things
	- It is better if it uses those memories to adapt automatically

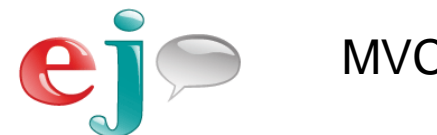

# Platform Technologies

### (What we will use today)

- **Speech ASR/TTS** 
	- All the usual suspects for recognition and synthesis
	- Google ASR & Native Android TTS
- **Conversation Manager** 
	- VoiceXML?
	- State Charts?
	- ejTalker … more on the next slide
- Generic client device
	- HTML rendering, text & touch interaction
	- AJAX communications to the conversation manager
	- Android phones, laptop browsers

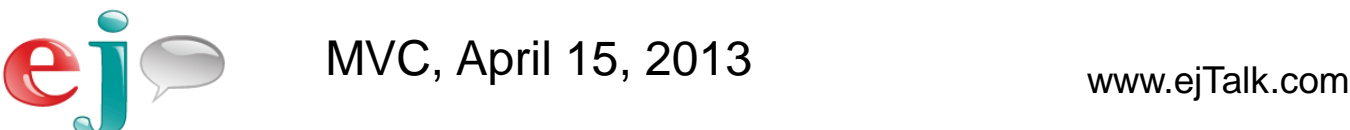

## What Is "C " Talker

### This is the Conversation Manager that we will use today:

- ejTalker (pronounced: "edge" talker)
	- **If coordinates all aspects of a conversation**
	- **If has been around for years**
- Cloud based or embedded
	- **Small executable footprint**
	- **Low compute loads**
- A declarative language for conversations
	- **XML** formalism
	- Syntax reminiscent of rule based systems
- **Invoke rich conversional behavior** 
	- **Persistent interaction memory**
	- **Automaticity (automatic adaptation to usage)**
	- **Variability (non-static prompts)**
	- **Derivation of behavior**

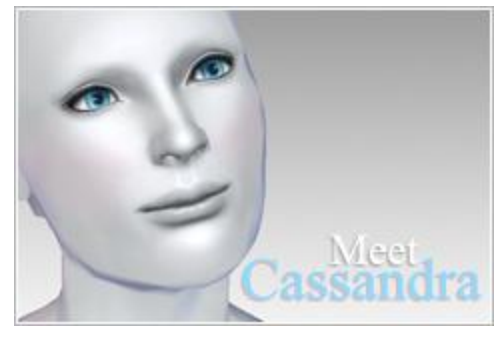

Cassandra is based on ejTalker

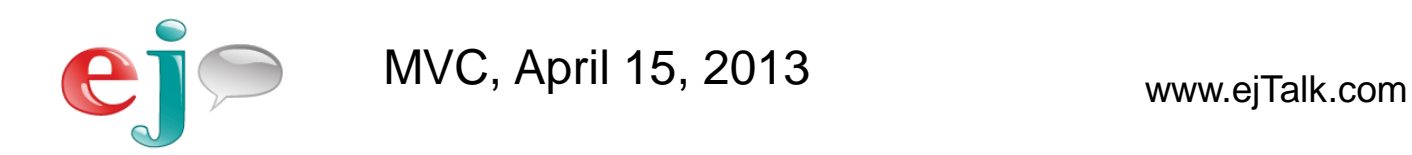

# What we will do today

- **Brief overview of the platform.**
- **Describe declarative engine methods** 
	- **Transitions: Rules** (in STEP files)
	- **Adaptive behavior: metaText files**
	- Variability: Production Grammars (prodGram files)
	- **Memory: Persisting information**
- **Derivation** 
	- Use predefined behaviors (<derivedFrom> declaration)

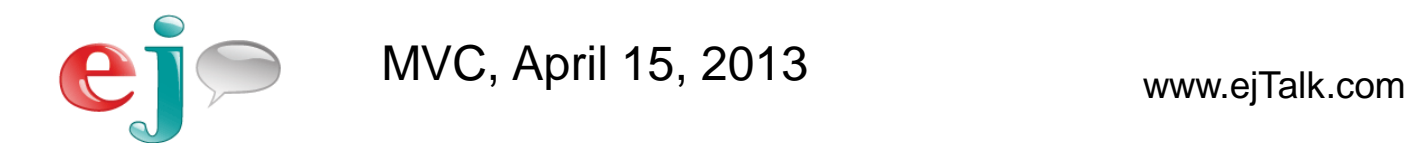

### The Conversation Engine (Just Thoughts)

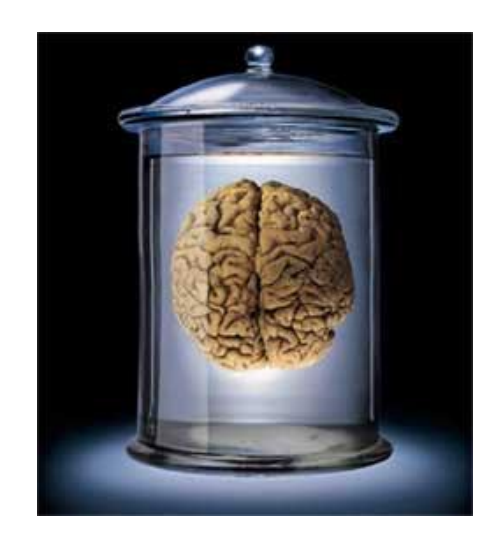

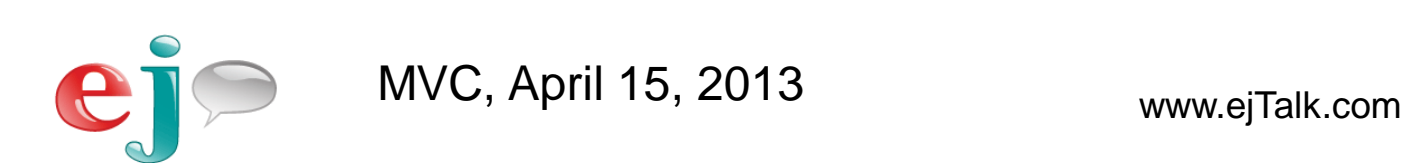

## Adding Input and Output

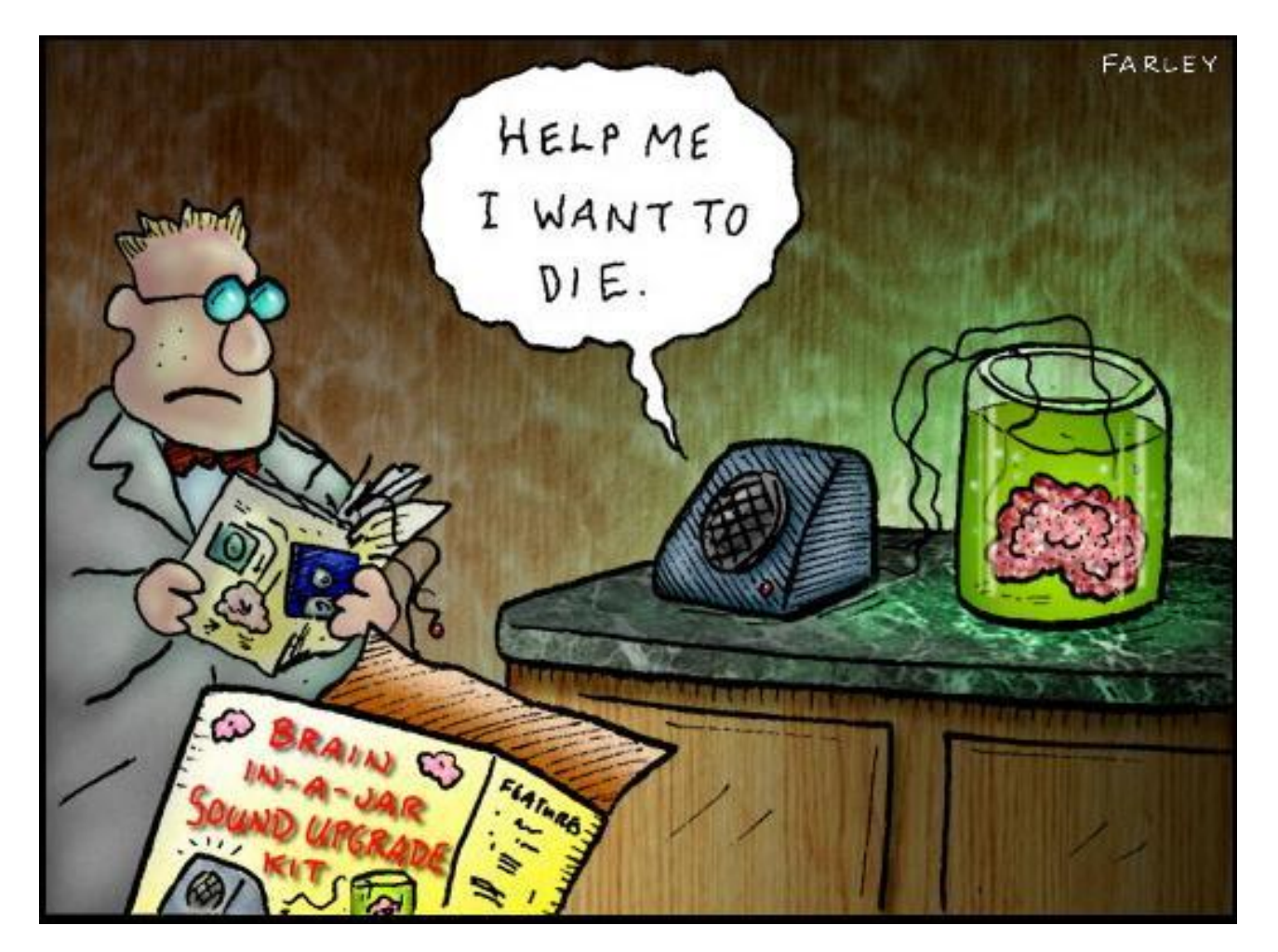

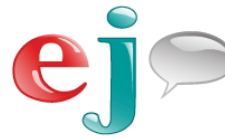

MVC, April 15, 2013 www.ejTalk.com

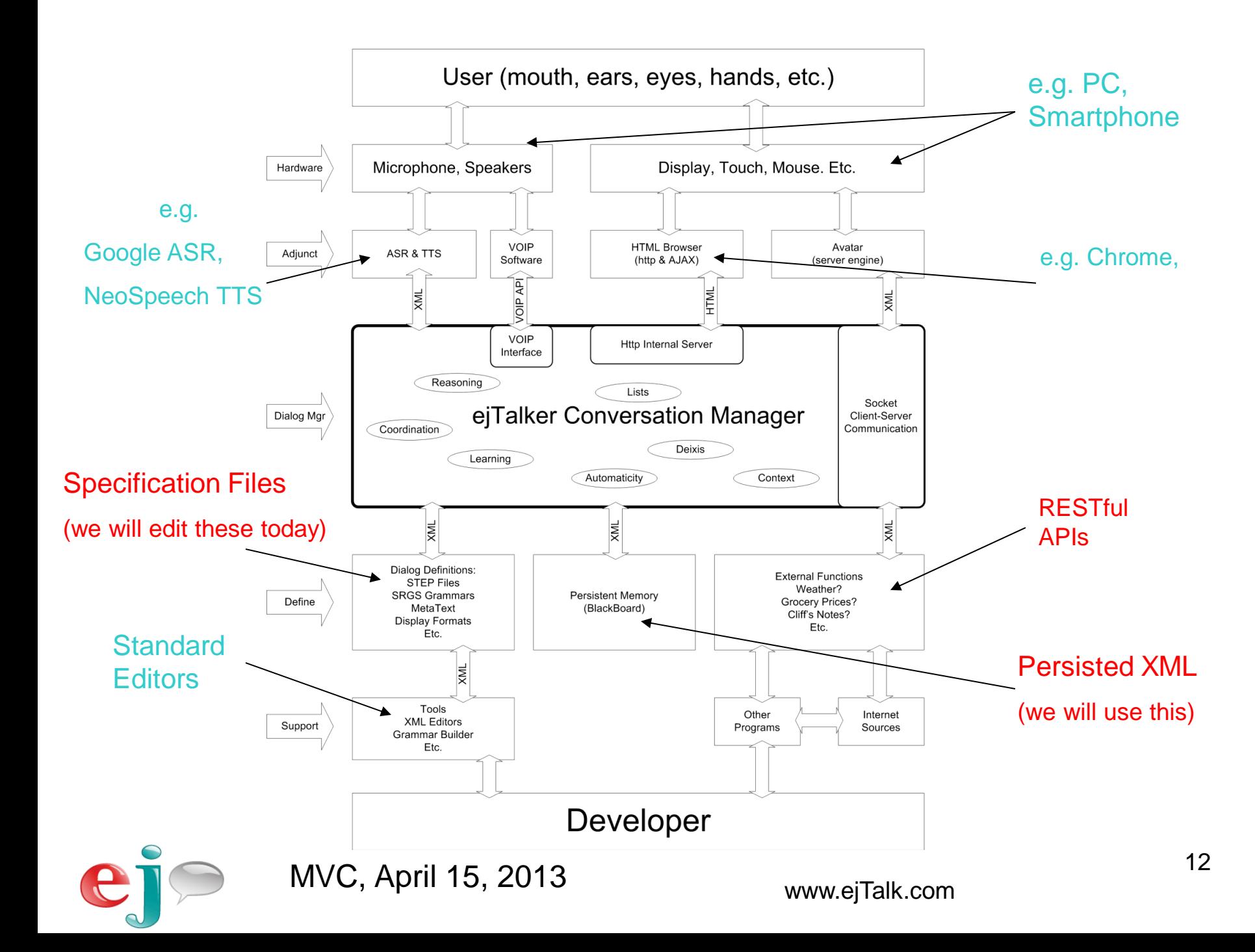

## Specification File Architecture

**Natural Language Processing Text GUI Speech**

### **Understanding**

Concept Files Semantic fragments Input Grammar

### **RULES**

STEP Files Overall conversation design Coordinate system features

### **Adaptation**

metaText Files **Frequency Recency** 

**Variability**

prodGram Files Constrained Semantic SRGS grammars

**Memory** Persistent Data Store (XML)

### **Access & Manipulate**

displayFormats XML Databases

### ejScripts **Presentation Text Graphics Speech**

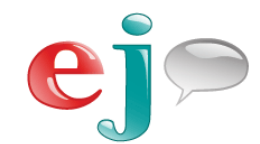

MVC, April 15, 2013

**Content Handling**

www.ejTalk.com

## The ejTalker's declarative language.

Rules Adaptation **Variability Memory** 

### ■ **STEP** files

- **If** Initial instructions for what to say and do
- Sets of **Rules** that specify how to react.

### MetaText files

- **E** Automatic adaptation specs
	- **How often and how recently have we done something**

### ProdGram

- Specs for automatic variability
	- Choosing parts of output phrases from semantically equivalent alternatives.
- setMEM & {V:some/path/to/data:default}
	- **How to persist a simple memory:** setMEM
	- How to access that memory: {V:a/path/:no memory found}

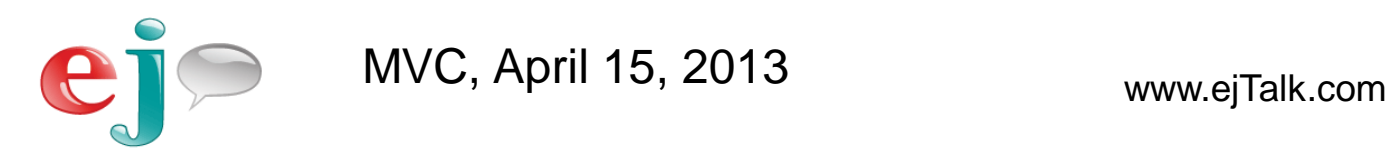

# Let's Log On Now!

- Set your wireless network to use
	- Network Name: "Dialog"
	- Password: "myinitial1"
- **Open your browser** 
	- (Chrome, Firefox, etc.)
- **Type in address bar:** 
	- <http://192.168.1.119:15400/br1/ejLogon.html>
	- You should see the Logon Page with Cassandra
- **Type your assigned User Name: e.g. "user73"**
- Type (or verify) your Starting STEP File: "myMovie.step.xml"
- ONLY THEN click on the "LOGON: Text I/O"

# STEP Files:

## Top level domain descriptions

- **Some administrative parameters** 
	- $\blacksquare$  <head>
		- Similar function to the <head> in an HTML file
- Content and Interaction Components
	- $\blacktriangleright$  <br/>body>
		- Similar to the <body> in an HTML file
	- **What to do when we enter this domain** 
		- <introduction>
			- **Say and display things**
	- Instructions on how to "listen" etc.
		- <attention>
			- Select a recognition environment (optional)
	- Rules that decide what course we take
		- <response> & <rule>
			- Test the input, context, data, etc. then react
			- Where most of the interesting stuff happens!

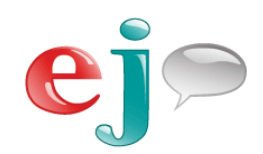

MVC, April 15, 2013 www.ejTalk.com

## STEP Files: A first look

**<step> <head> <name>myMovie.step.xml</name> </head> <body> <introduction> <action> <presentation> <text> Say something about Lincoln. </text> </presentation> </action> </introduction> <attention></attention> <response> <rule name="mentionLincoln"> <pattern>\*lincoln\*</pattern> <action> <presentation> <text> Lincoln was a good movie! </text> </presentation> </action> </rule> </response> </body> </step>**

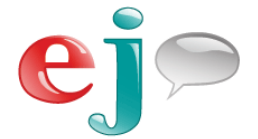

# STEP: A Prompt

**<step> <head> <name>myMovie.step.xml</name> </head> <body> <introduction> <action> <presentation> <text> Say something about Lincoln. </text> </presentation> </action> </introduction> <attention></attention> <response> <rule name="mentionLincoln"> <pattern>\*lincoln\*</pattern> <action> <presentation> <text> Lincoln was a good movie! </text> </presentation> </action> </rule> </response> </body> </step>**

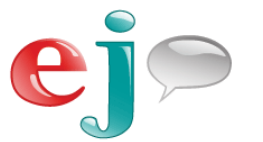

# STEP: A Rule

**<step> <head> <name>myMovie.step.xml</name> </head> <body> <introduction> <action> <presentation> <text> Say something about Lincoln. </text> </presentation> </action> </introduction> <attention></attention> <response> <rule name="mentionLincoln"> <pattern>\*lincoln\*</pattern> <action> <presentation> <text> Lincoln was a good movie! </text> </presentation> </action> </rule> </response> </body> </step>**

# STEP: A Reply

**<step> <head> <name>myMovie.step.xml</name> </head> <body> <introduction> <action> <presentation> <text> Say something about Lincoln. </text> </presentation> </action> </introduction> <attention></attention> <response> <rule name="mentionLincoln"> <pattern>\*lincoln\*</pattern> <action> <presentation> <text> Lincoln was a good movie! </text> </presentation> </action> </rule> </response> </body> </step>**

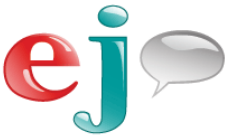

## The ejTalker's declarative language.

Rules Adaptation **Variability Memory** 

### ■ STEP files

- **If** Initial instructions for what to say and do
- **Sets of Rules that specify how to react.**
- MetaText files
	- Automatic adaptation specs
		- **How often and how recently have we done something**

### ProdGram

- Specs for automatic variability
	- Choosing parts of output phrases from semantically equivalent alternatives.
- setMEM & {V:some/path/to/data:default}
	- **How to persist a simple memory: setMEM**
	- How to access that memory: {V:a/path/:no memory found}

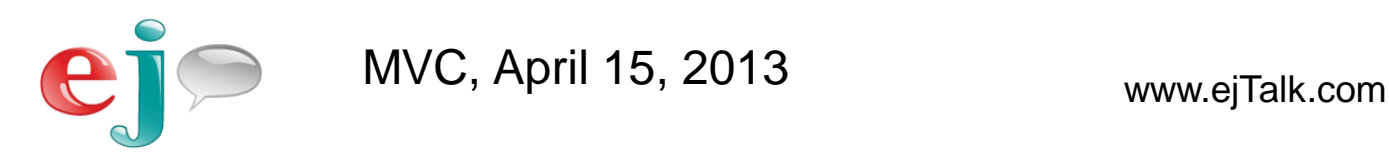

# metaText: A Prompt

### **<step>**

 **<head>**

 **<name>myMovie1.step.xml</name>**

 **</head>**

### **<body>**

 **<introduction>**

 **<action>**

### **<presentation>**

 **<text> {M:movie.metaText.xml#promptForLincoln:Say something about Lincoln.}</text> </presentation>**

 **</action> </introduction> <attention></attention> <response> <rule name="mentionLincoln"> <pattern>\*lincoln\*</pattern> <action> <presentation> <text> Lincoln was a good movie! </text> </presentation> </action> </rule> </response> </body> </step>**

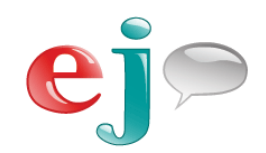

### MVC, April 15, 2013 www.ejTalk.com

Rules

Adaptation

**Variability** 

**Memory** 

### metaText: What does it look like?

### Cassandra says:

{M:myMovie.metaText.xml#promptForLincoln:Say something about Lincoln.}

### She uses the following specification:

(this is an XML snippet from the file "myMovie.metaText.xml")

### **<promptForLincoln>**

 **<int>**

 **<val>So, do you have any comments or thoughts about the movie Lincoln?</val> </int>**

 **<tut>**

 **<val>Why don't we talk about the Lincoln film.</val>**

 **</tut>**

 **<beg>**

 **<val>Say something about Lincoln.</val>**

 **</beg>**

 **<nor>**

 **<val>Comments on Lincoln?</val>**

 **</nor>**

 **<exp>**

 **<val>Okay, sure, one more time! Please share your thoughts about Lincoln.</val> </exp>** 

**</ promptForLincoln >**

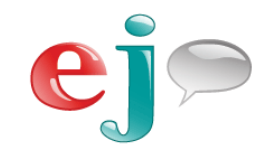

Rules

Adaptation

**Variability** 

**Memory** 

# metaText: What does it do?

- **Track frequency and recency of usage** 
	- Uses an impulse/amplitude and decay/half-life methodology
- **Quantify the concept of familiarity** 
	- **How many times has it been done**
	- **How recently has it been done**
- **Abstract the adaptation to repeated behavior** 
	- Repeated sub tasks can automatically become more concise
- Accommodate dynamically and in the moment

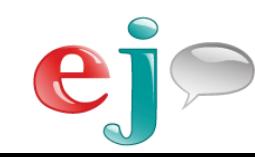

## The ejTalker's declarative language.

Rules Adaptation **Variability Memory** 

### ■ STEP files

- **If** Initial instructions for what to say and do
- **Sets of Rules that specify how to react.**
- MetaText files
	- **E** Automatic adaptation specs
		- **How often and how recently have we done something**
- ProdGram
	- Specs for automatic variability
		- Choosing parts of output phrases from semantically equivalent alternatives.
- setMEM & {V:some/path/to/data:default}
	- **How to persist a simple memory: setMEM**
	- How to access that memory: {V:a/path/:no memory found}

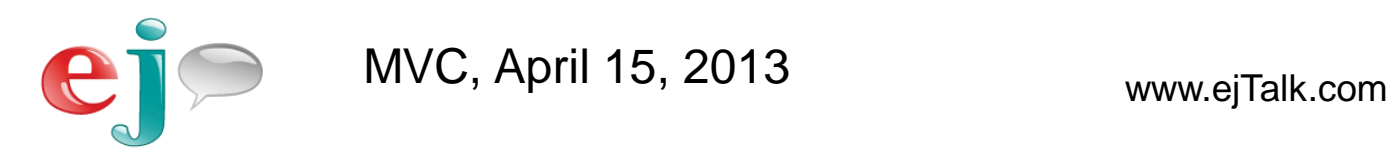

# prodGram: Mix it up!

Adaptation **Variability Memory** 

 **<name>myMovie2.step.xml</name> </head> <body> <introduction> <action> <presentation> <text> {M:movie.metaText.xml#sayLincoln:Say something about Lincoln.}</text> </presentation> </action> </introduction> <attention></attention> <response> <rule name="mentionLincoln"> <pattern>\*lincoln\*</pattern> <action> <presentation> <text>Lincoln was a {G:ejCore.prodGram.xml#great:good} movie!</text> </presentation> </action> </rule> </response>**

- **</body>**
- **</step>**

**<step> <head>**

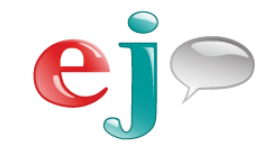

### What does prodGram look like?

Rules Adaptation **Variability Memory** 

Cassandra says: …{G:ejCore.prodGram.xml#great:good}…

She uses the following specification:

**<rule id="great" scope="public" ex="That joke was GREAT."> <one-of> <item>great</item> <item>terrific</item> <item>wonderful</item> <item>amazing</item> <item>fantastic</item> <item>grand</item> <item>marvelous</item> </one-of>**

**</rule>**

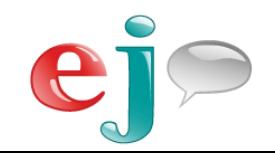

MVC, April 15, 2013 www.ejTalk.com

### Production Grammars prodGram

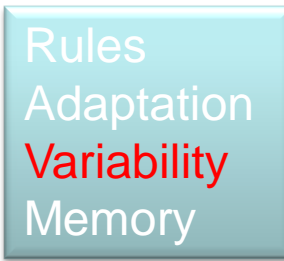

- What does it do?
	- **Adds variability via a simple semantic reference**
	- Abstracts variability in the dialog
- What is it?
	- **Rules written in exactly the same SRGS form as** used for recognition grammars
		- **If it is a familiar syntax**
	- A library of prodGram rules
		- **Common phrases**
		- **Simplifies composing**
		- Encourages persona consistency

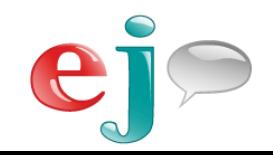

## The ejTalker's declarative language.

Rules Adaptation **Variability Memory** 

### ■ STEP files

- **If** Initial instructions for what to say and do
- **Sets of Rules that specify how to react.**
- MetaText files
	- **E** Automatic adaptation specs
		- **How often and how recently have we done something**

### ProdGram

- Specs for automatic variability
	- Choosing parts of output phrases from semantically equivalent alternatives.
- setMEM & {V:some/path/to/data:default}
	- How to persist a simple memory: setMEM
	- How to access that memory: {V:a/path/:no memory found}

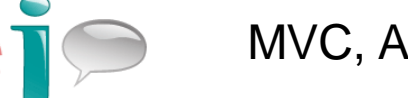

# setMEM: Remember

**<step> <head> <name>myMovie3.step.xml</name> </head> <body> <introduction>…</introduction> <attention></attention> <response> <rule name="mentionLincoln">…</rule> <rule name="mentionSkyfall"> <pattern>\*skyfall\*</pattern> <action> <setMEM> <v>movie/dislike=Skyfall</v> </setMEM> <presentation> <text>Bond? I didn't like {V:movie/dislike:that movie} very much.</text> </presentation> </action> </rule> </response> </body> </step>**

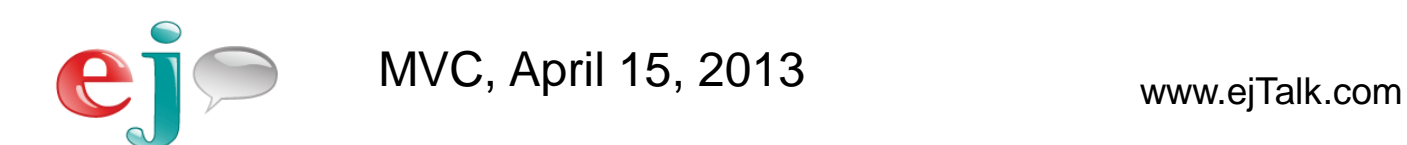

### What does setMEM look like?

Adaptation **Variability Memory** 

ejTalker <action> element that sets a persistent memory.

It uses the following specification:

**<setMEM> <v>movie/dislike=Skyfall</v> … (set as many as you want) … e.g. <v>movie/genre=action</v> <v>some/other/variable=127</v> </setMEM>**

**Use them later like this:**

**"I think the genre is {V:movie/genre:who knows what}." … (it is remembered forever) …**

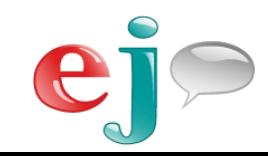

MVC, April 15, 2013 www.ejTalk.com

### Remember setMEM

- What does it do?
	- **Saves strings in a hierarchical data store**
	- **Persists data over the relationship**
- What is it?
	- **String assignments set within <action> elements** 
		- **-** Arbitrarily deep pathing
		- **Hierarchy promotes ontologies**
	- **String value evaluation wherever "constant" string** can be used
		- **Common evaluation syntax for all system values**

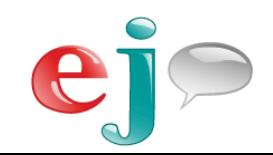

## **Contributors**

(members AVIOS and/or Advanced Dialog Group)

- **David Thomson**, PMTS AT&T Labs
- **Emmett Coin**, CEO & Industrial Poet ejTalk Corp.
- **Deborah Dahl**, Principal Conversational Technologies
- **John Tadlock**, Lead Principal Technical Architect AT&T Services
- **K. W. 'Bill' Scholz**, President NewSpeech LLC
- **Lorin Wilde**, CTO Wilder Communications, Inc.
- **Marie Meteer** Brandeis University
- **Ria Farrell Schalnat**, Counsel Dinsmore & Shohl LLP

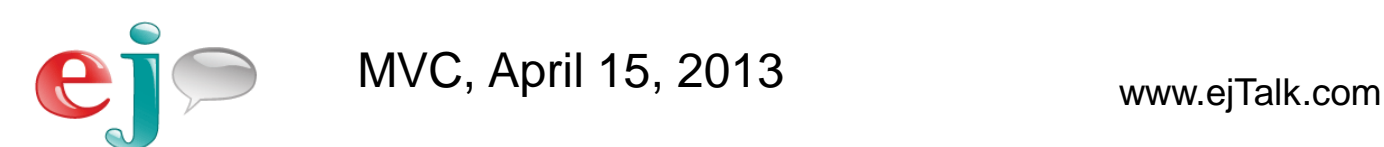

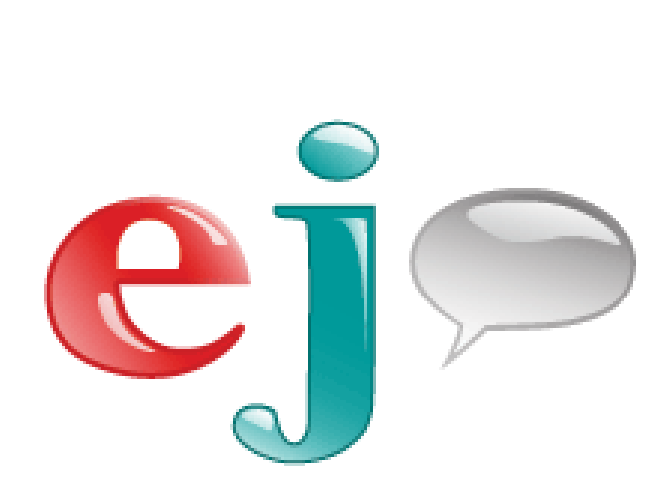

# **Thank you**

Emmett Coin ejTalk, Inc emmett@ejTalk.com

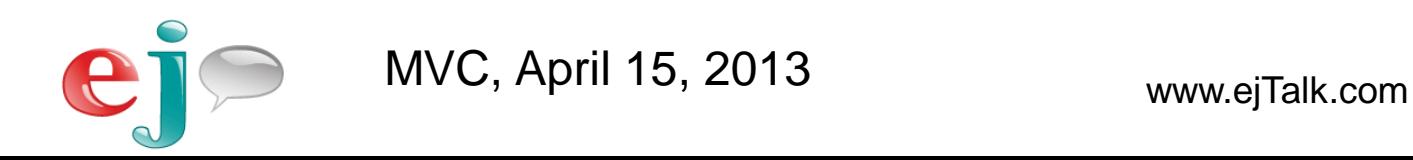